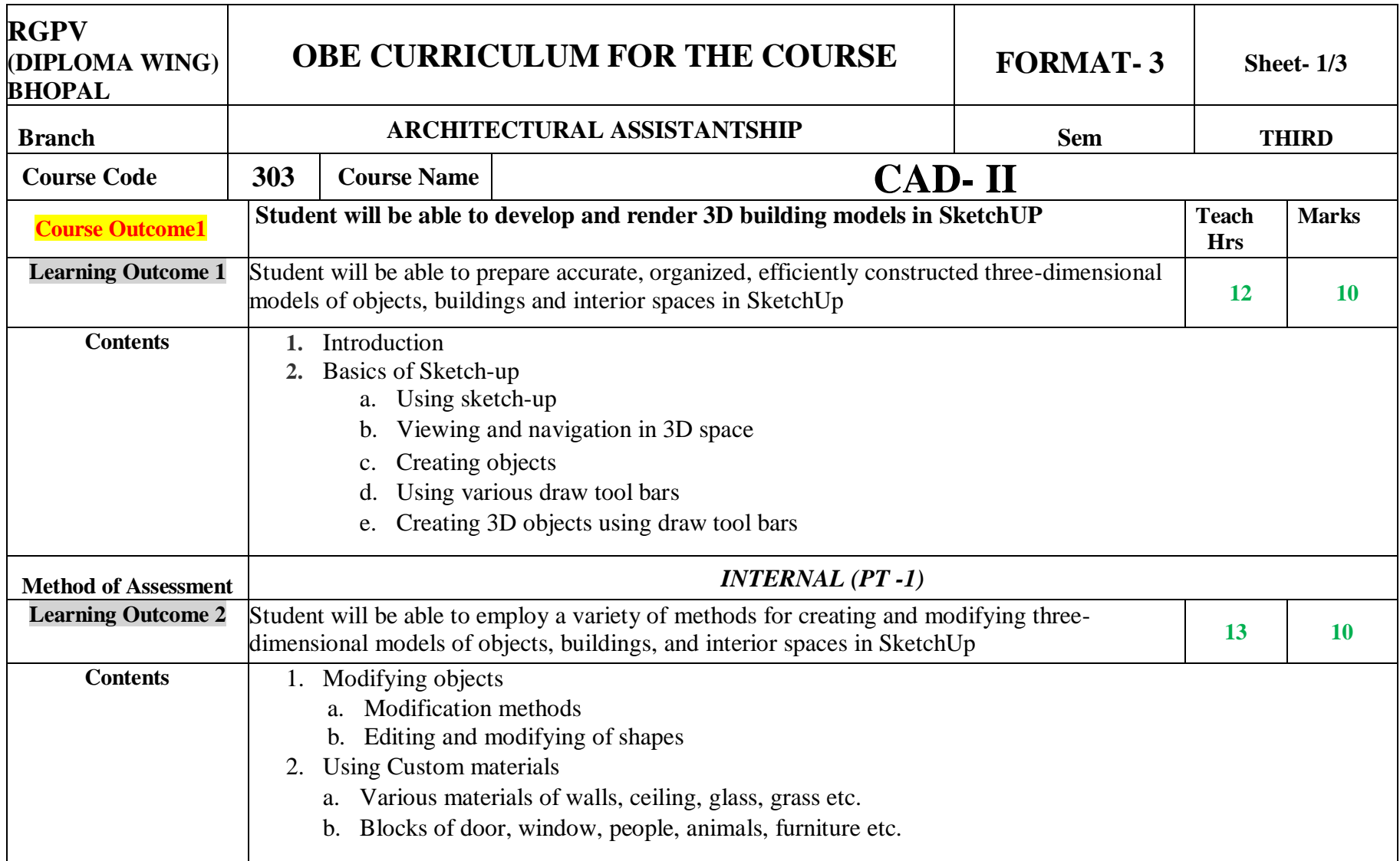

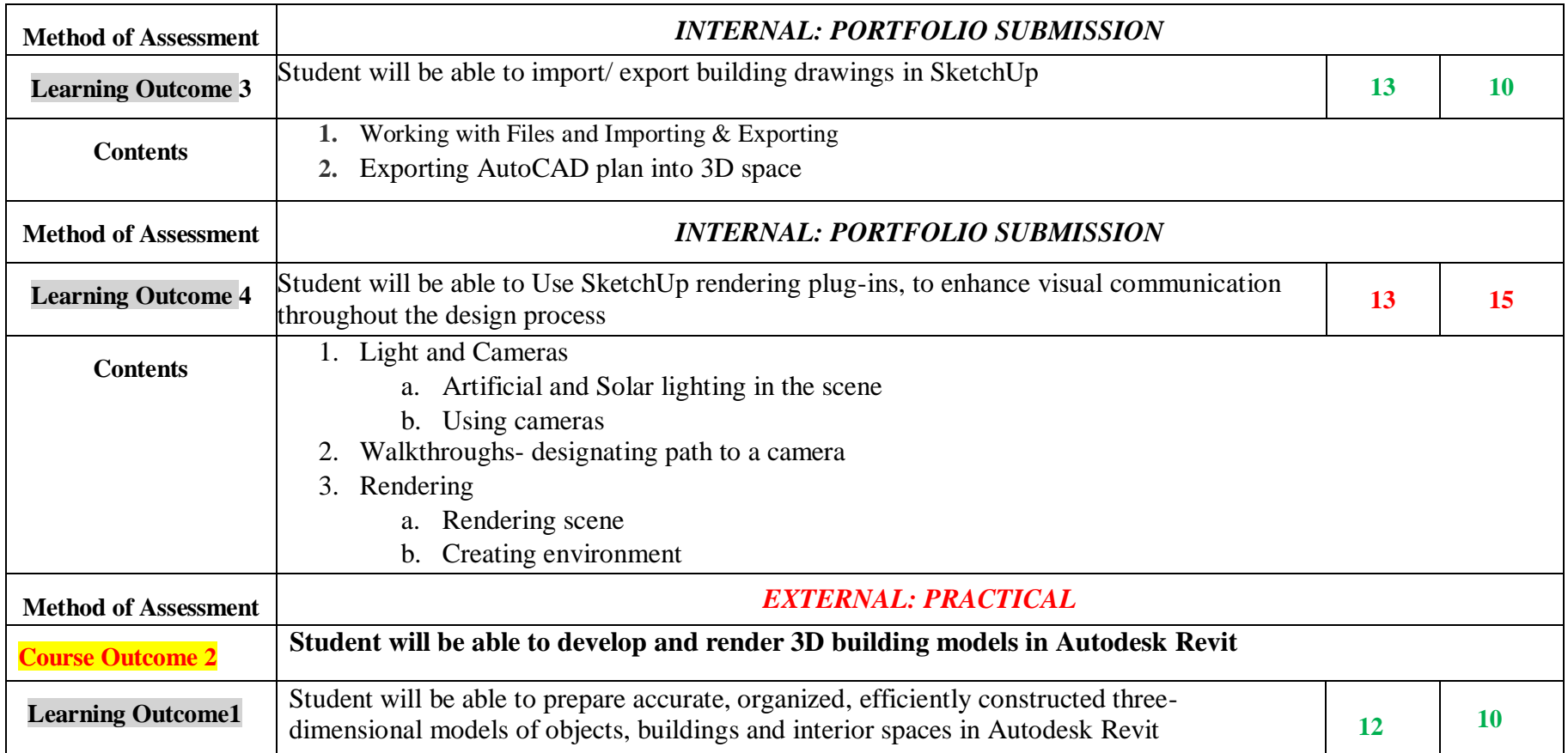

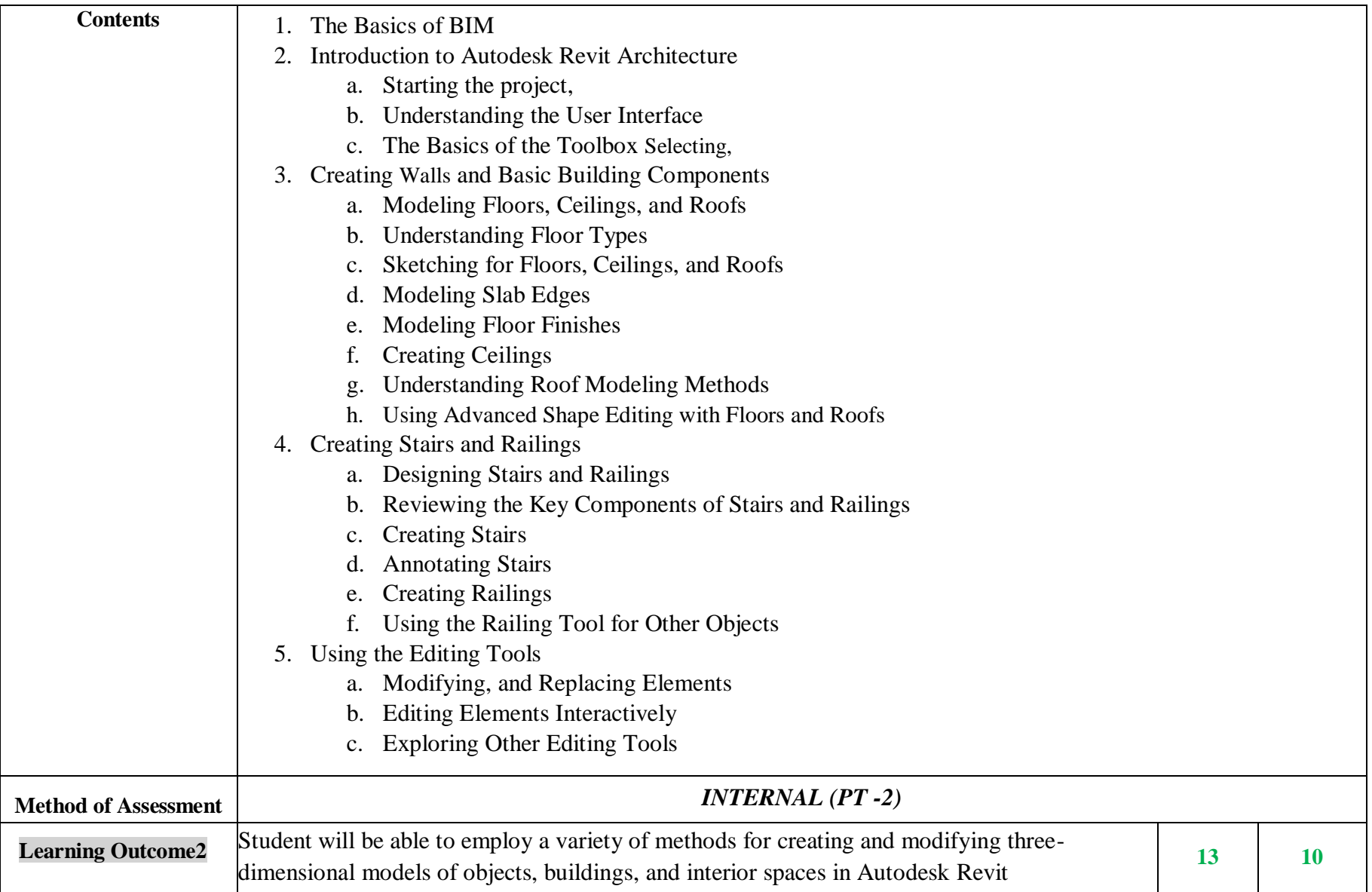

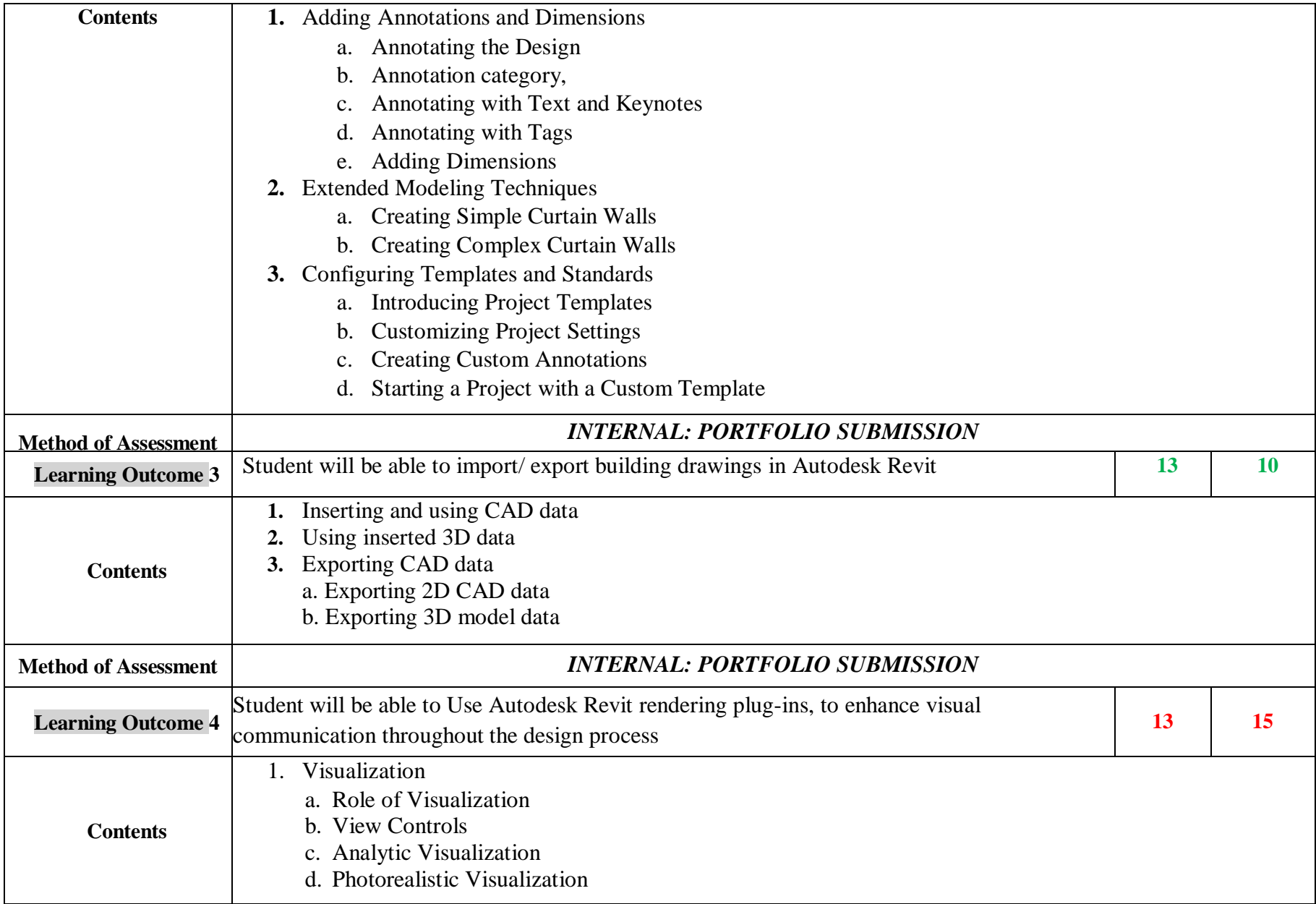

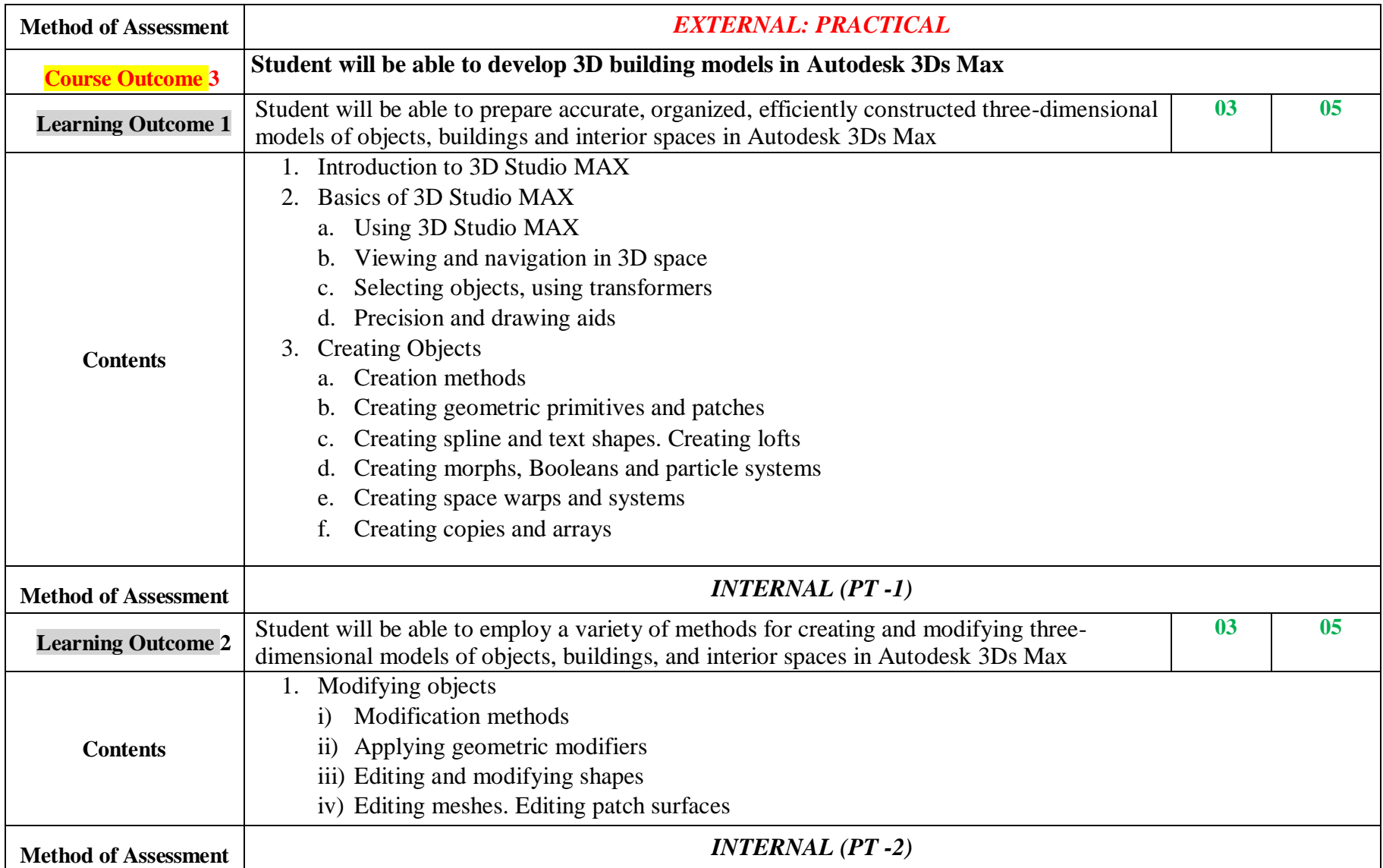

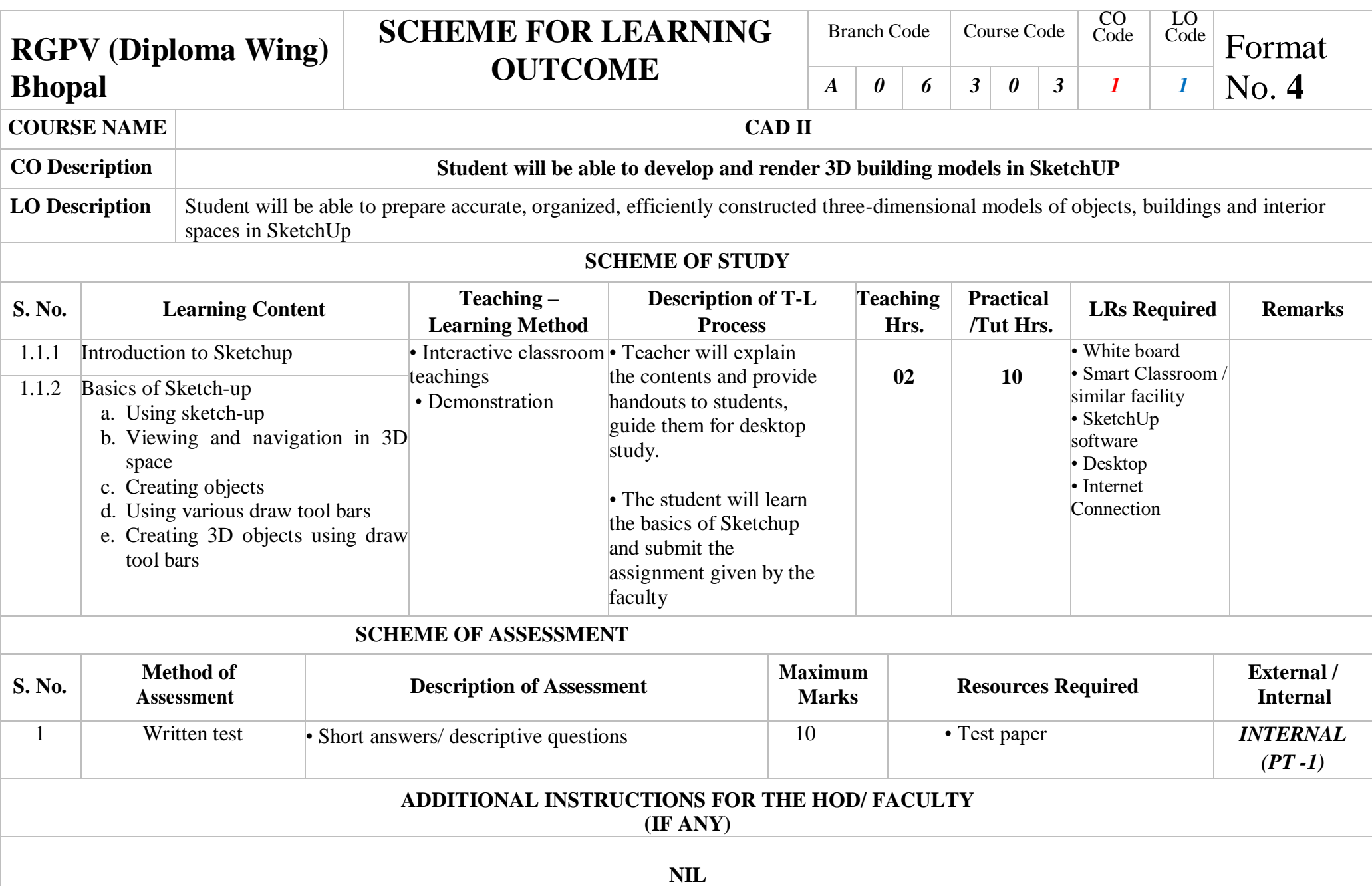

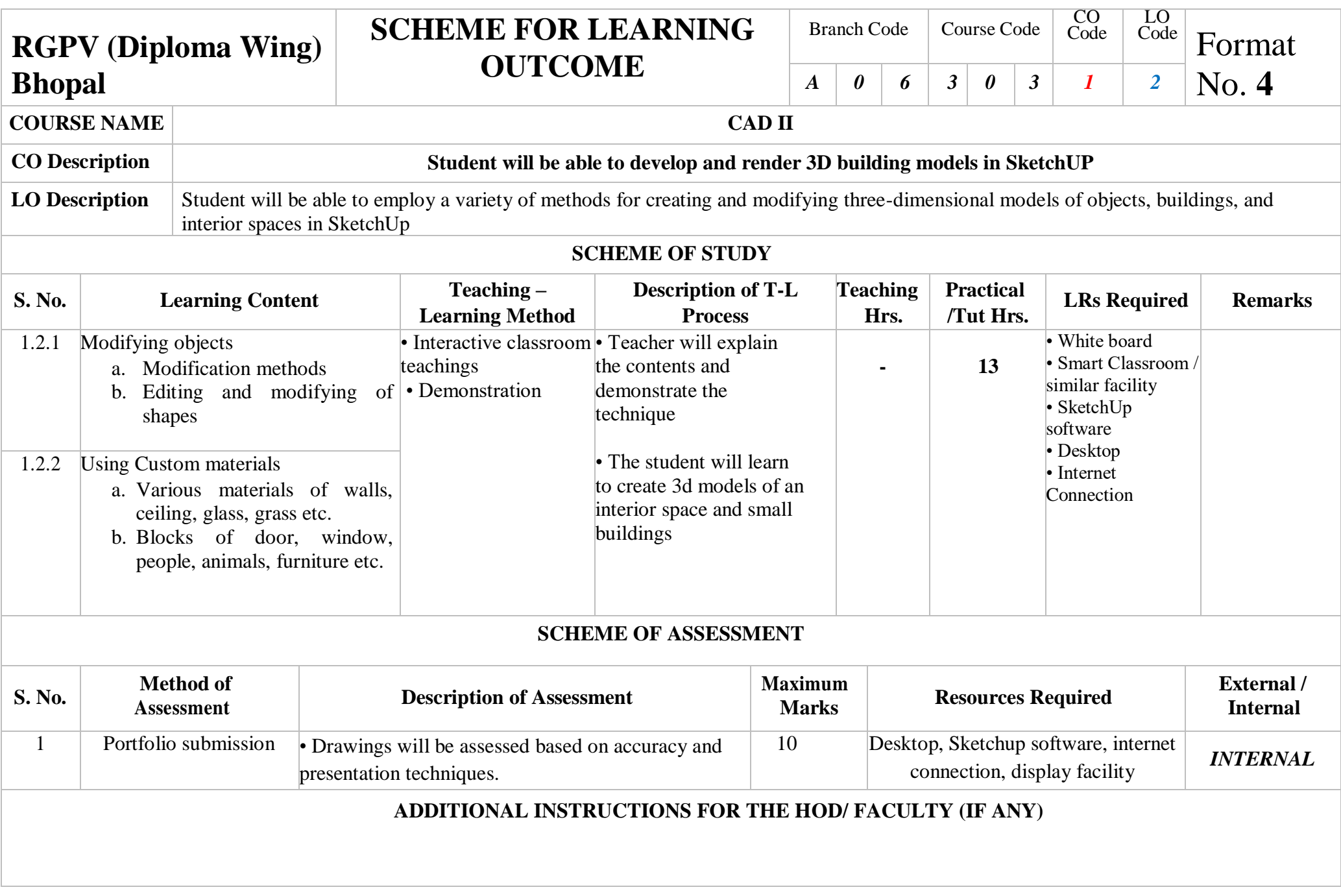

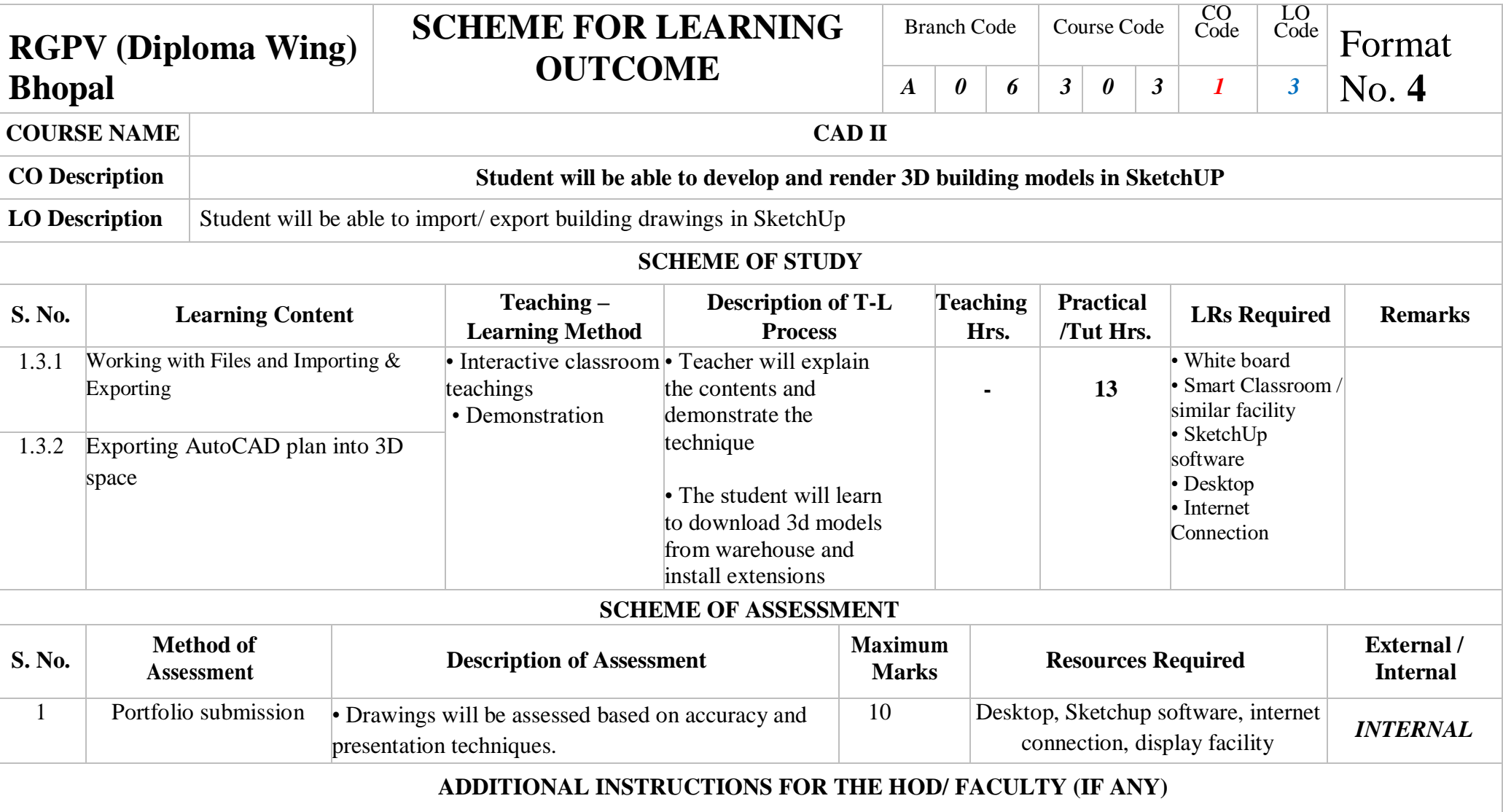

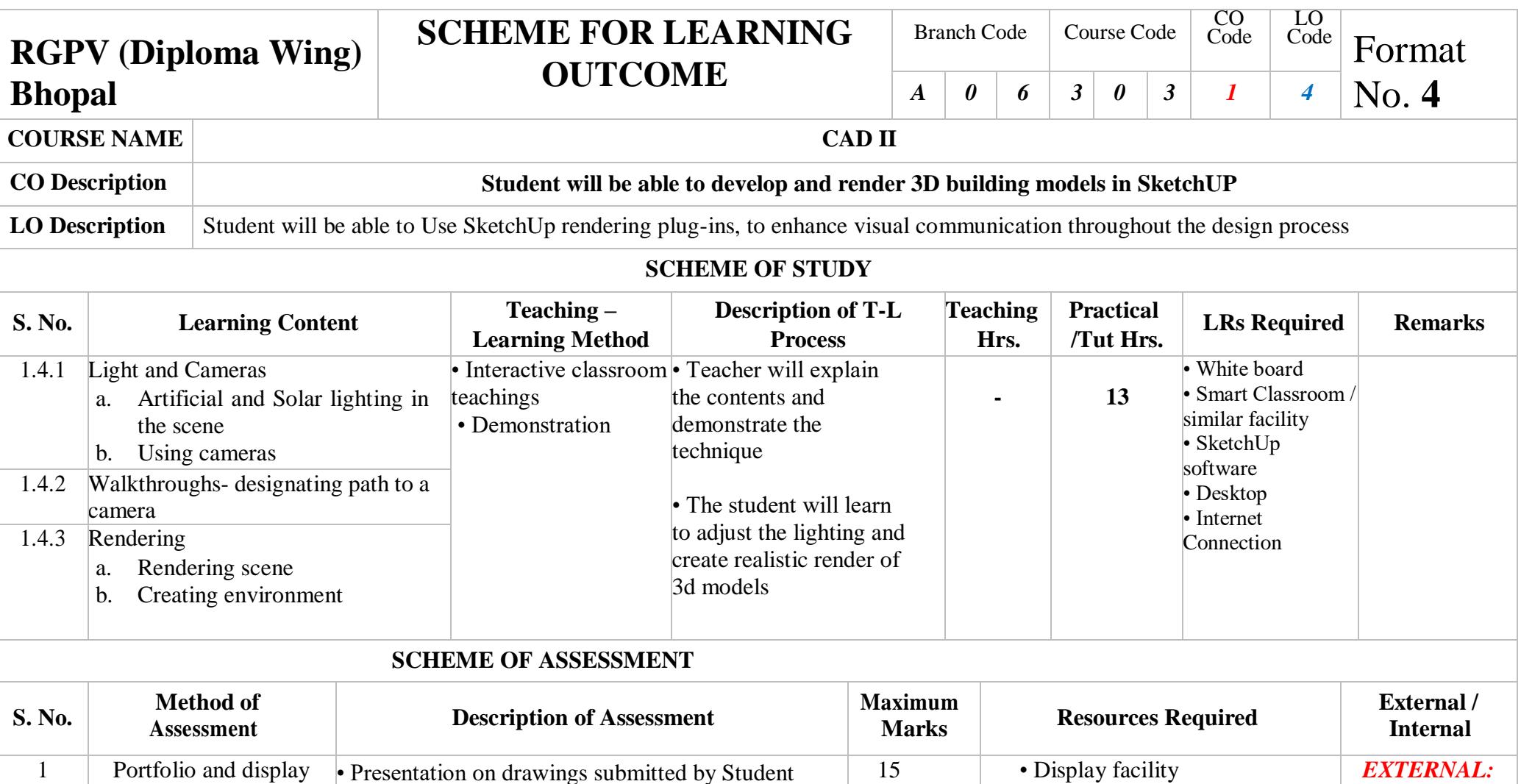

**ADDITIONAL INSTRUCTIONS FOR THE HOD/ FACULTY (IF ANY)**

**NIL**

*PRACTICAL*

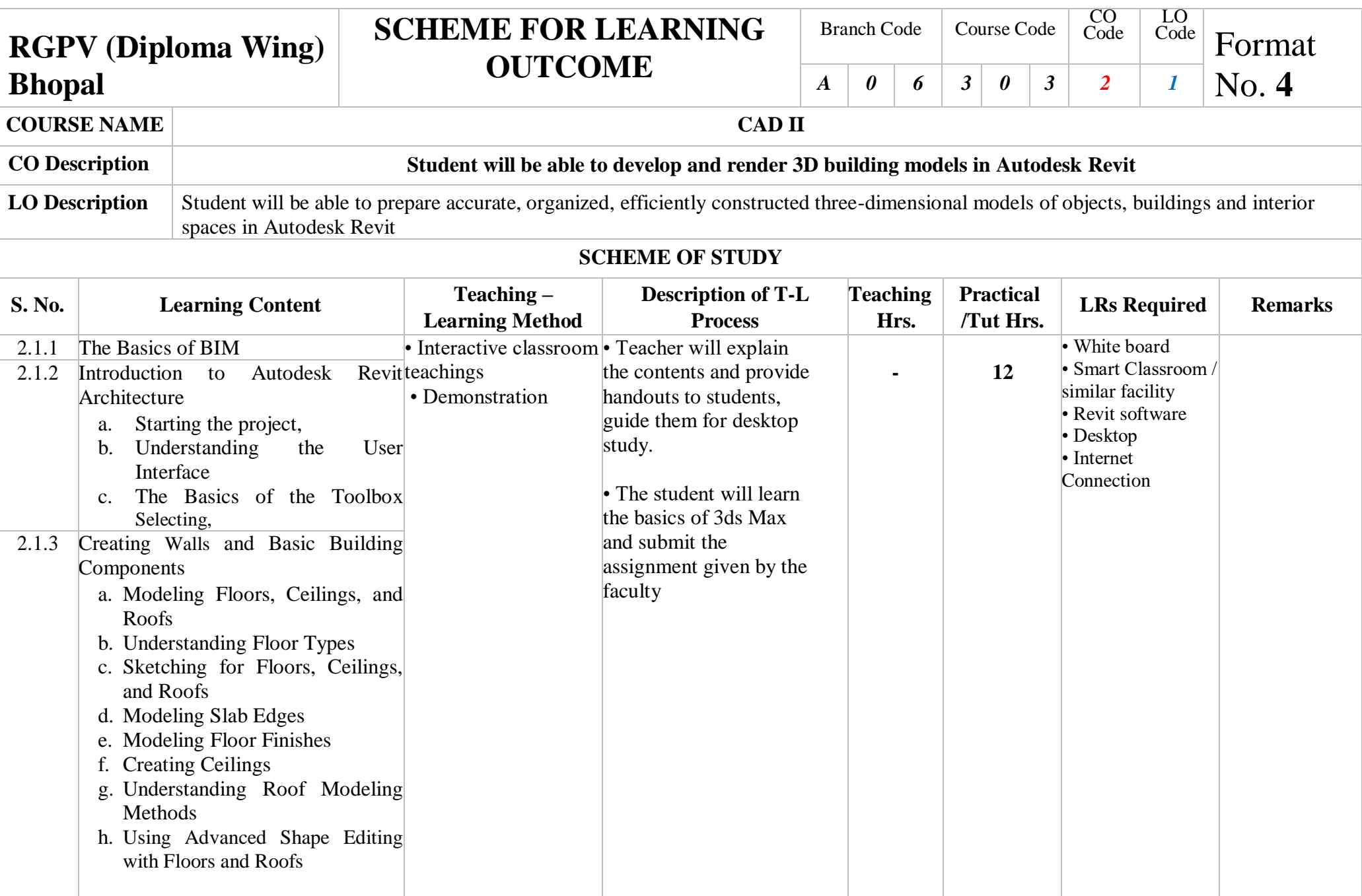

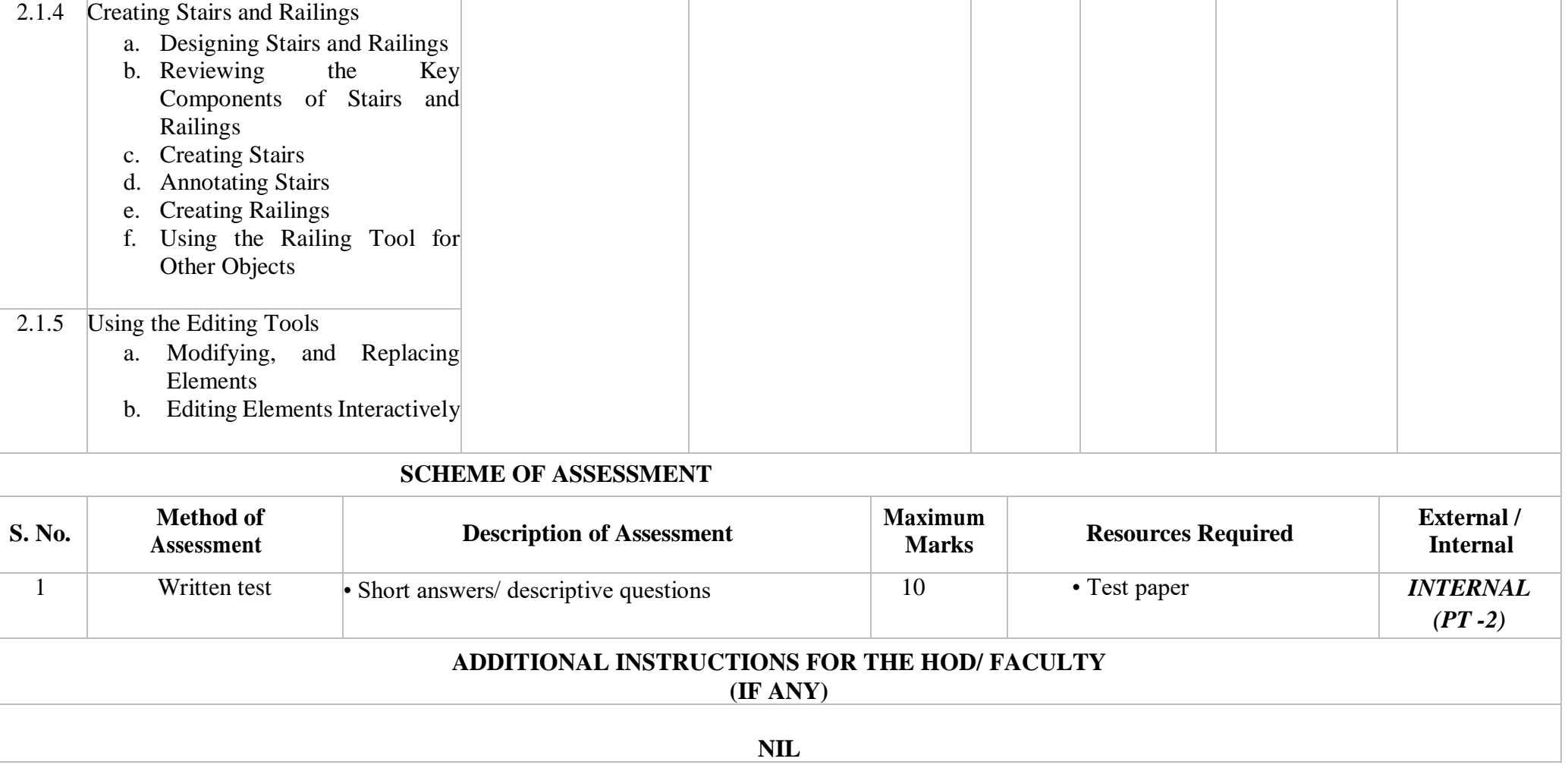

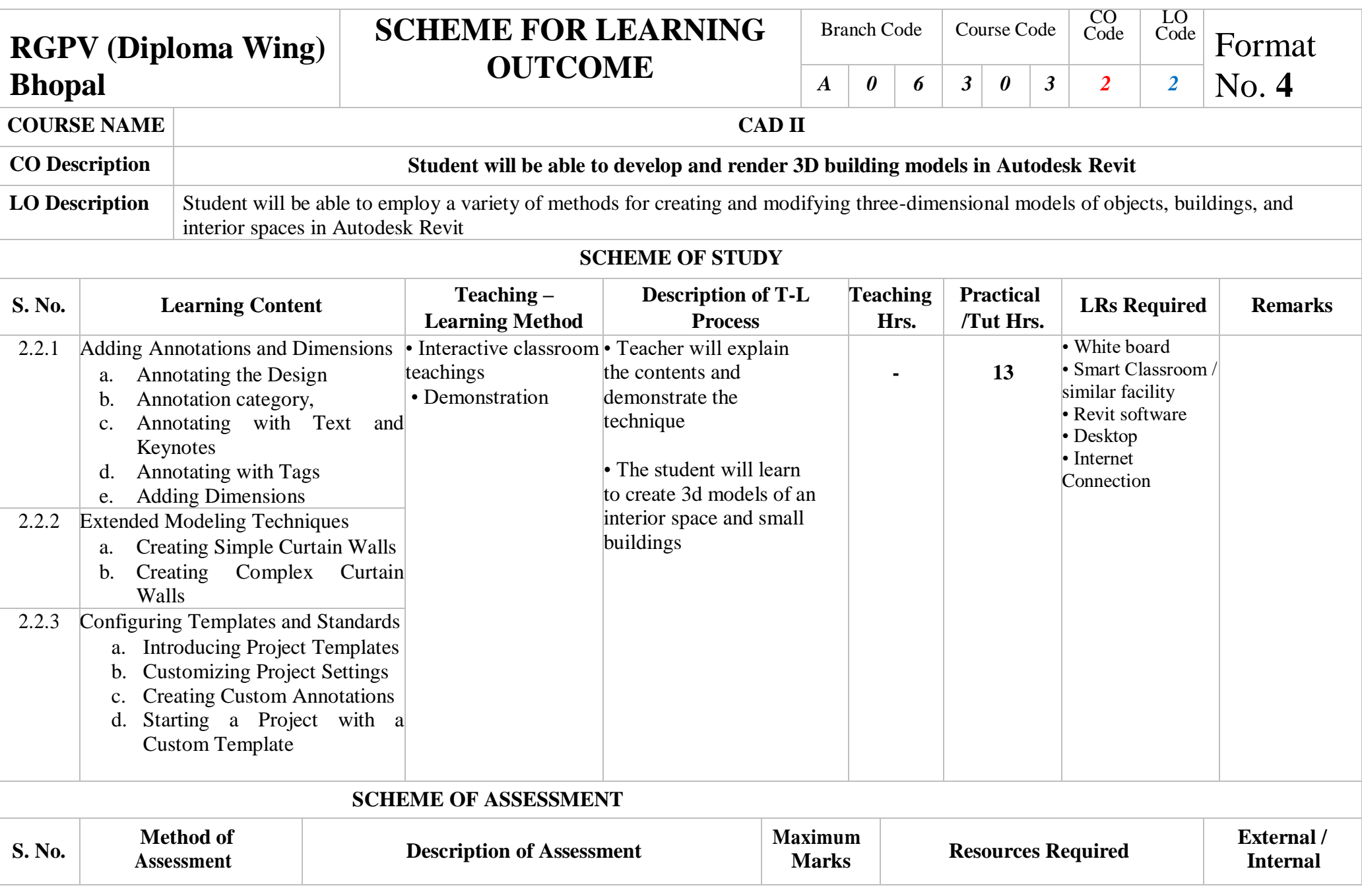

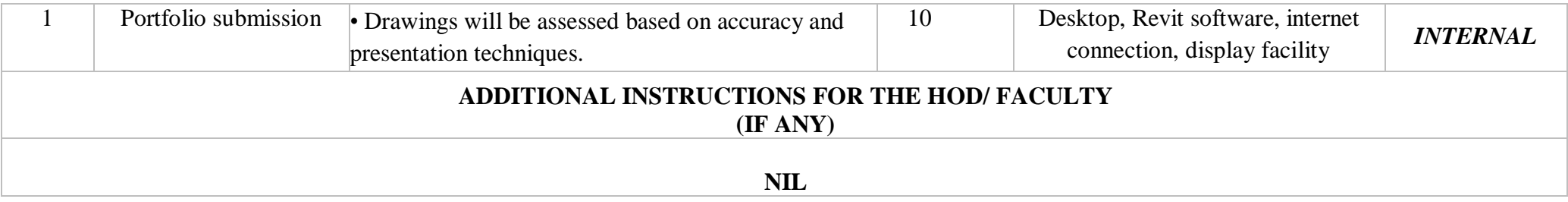

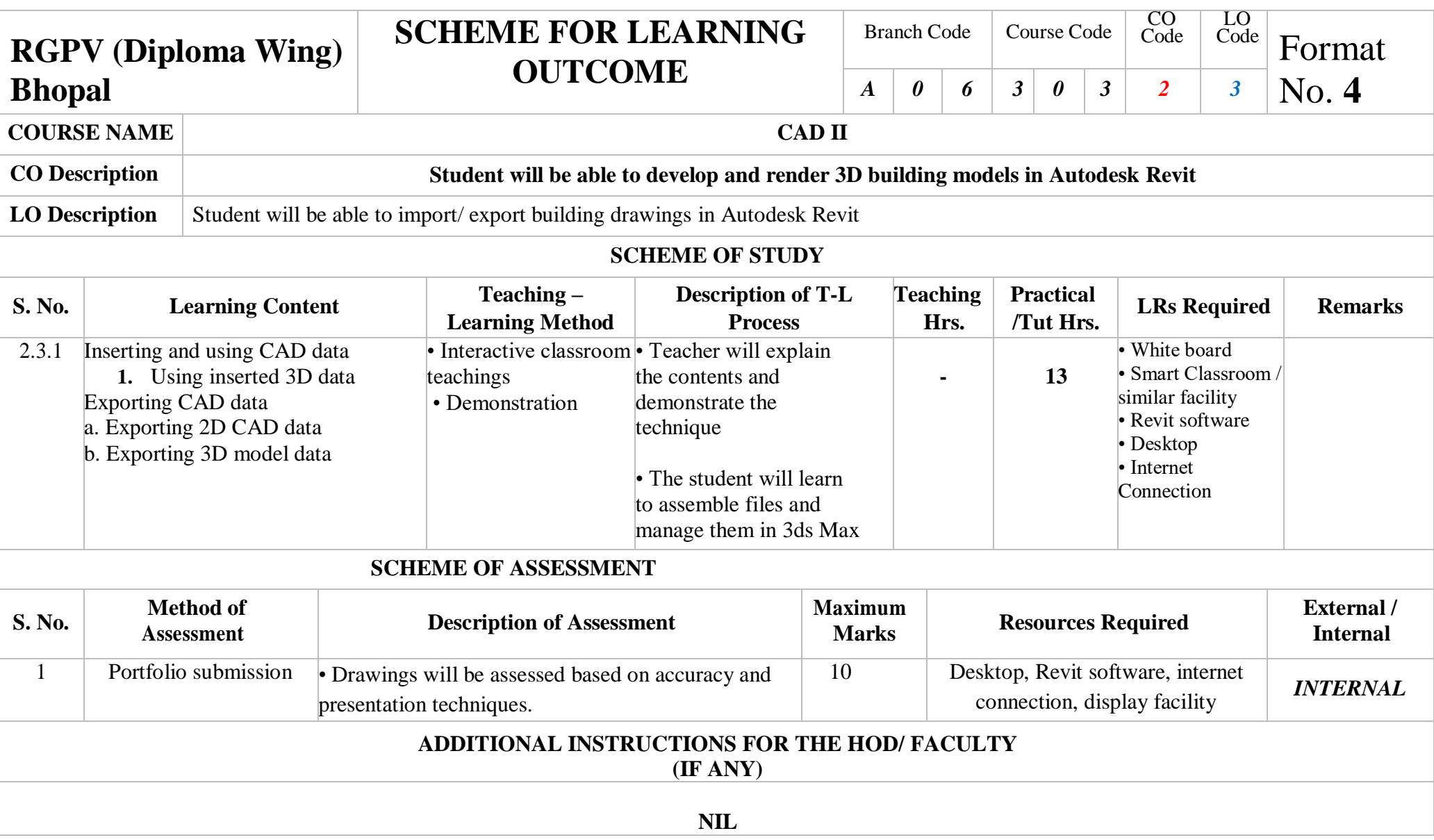

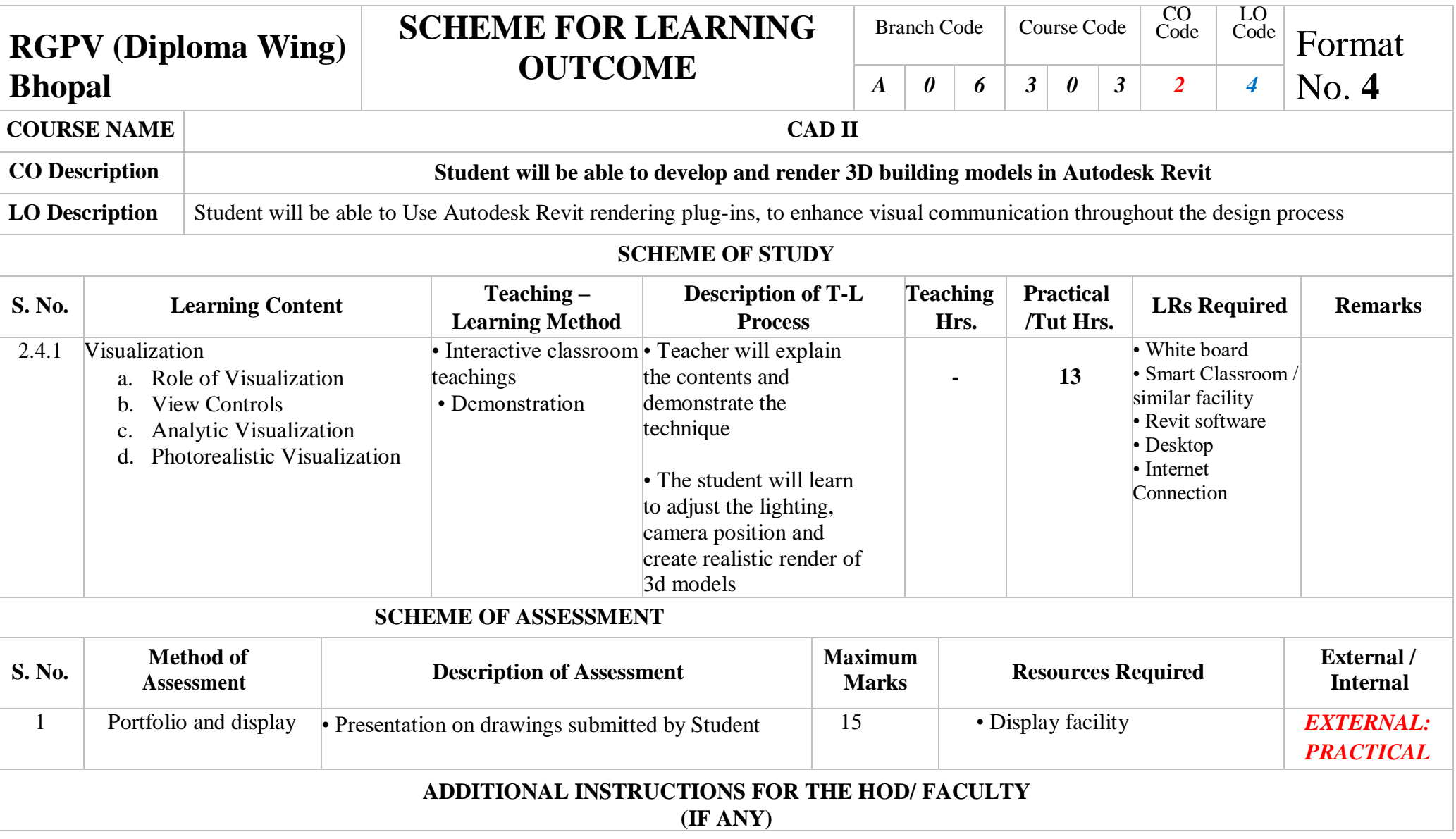

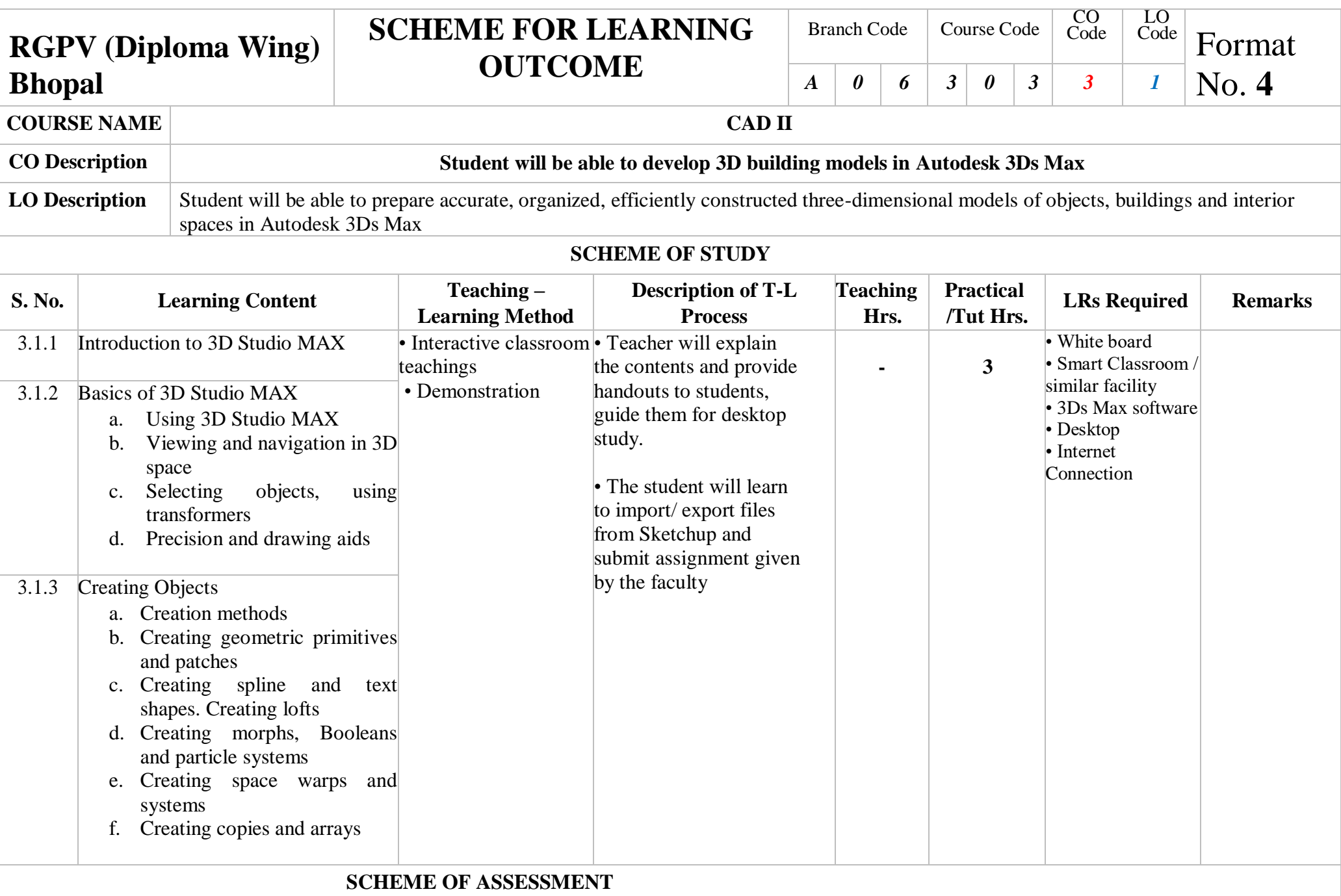

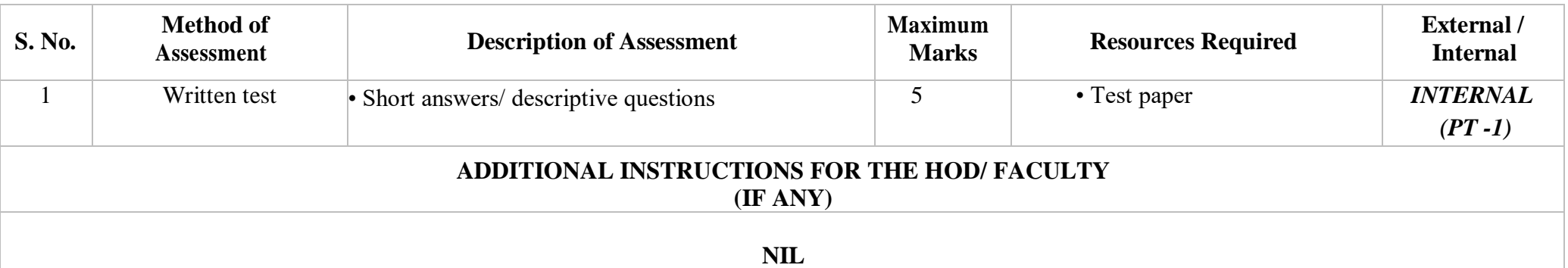

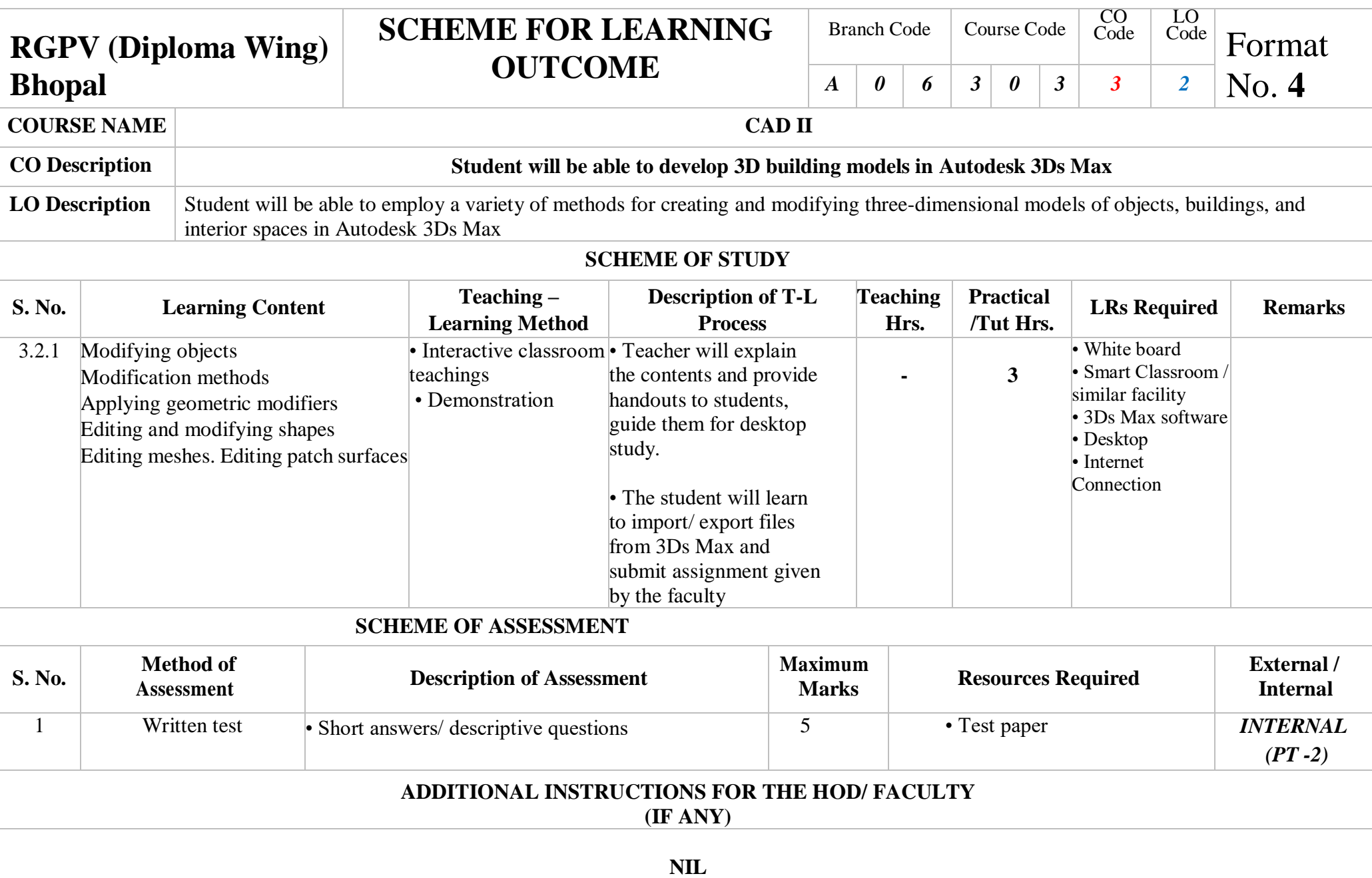

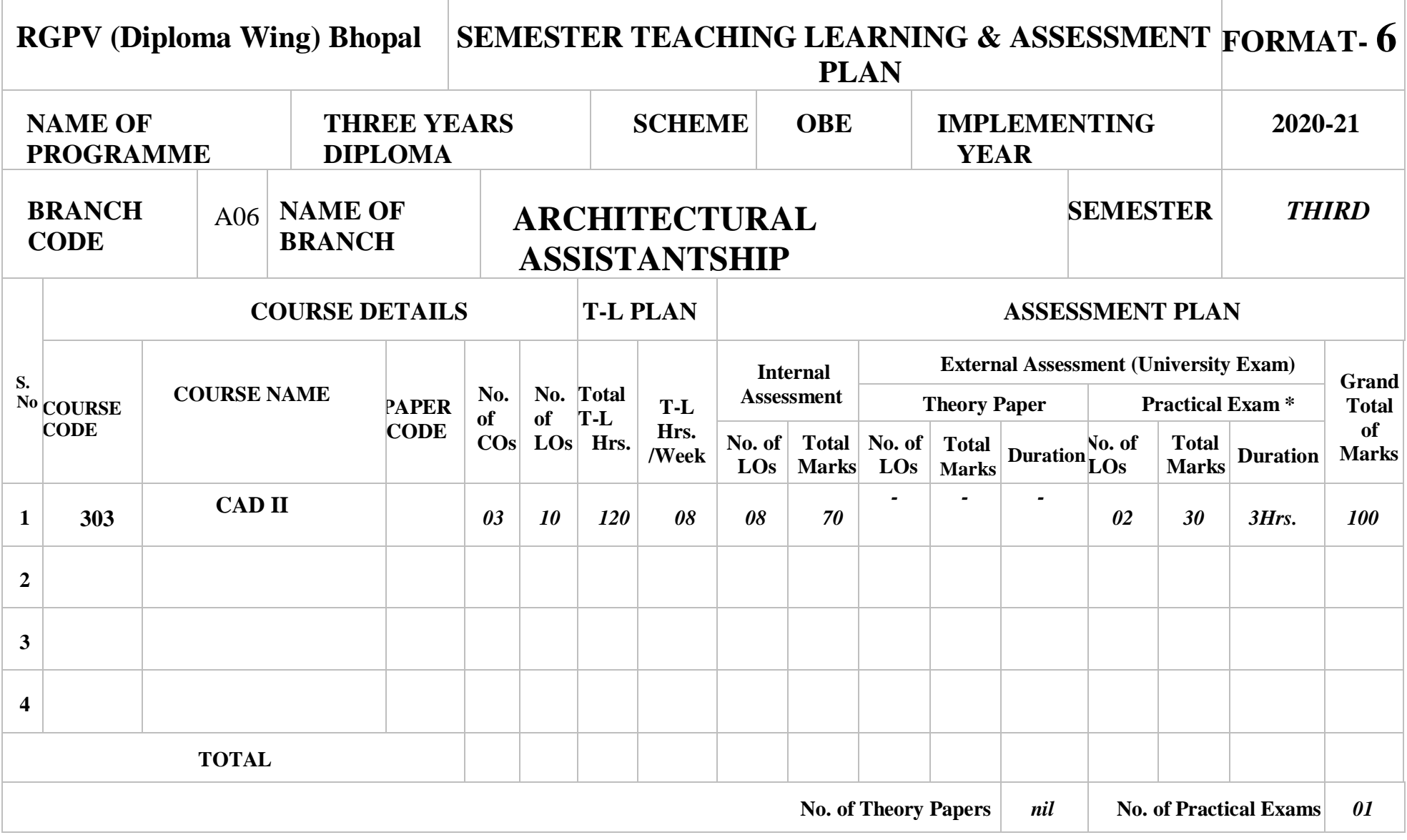